# The List of SOLAR-B Mission-Wide FITS Keywords

2006/08/25 Ver.0.9: Masumi Shimojo

### **I. Introduction**

After the launch of SOLAR-B, we will get large amounts of observational data from three instruments SOT, XRT and EIS. In order to select one data file from the data, the database with the search function is the indispensable system for SOLAR-B data analysis. Especially, we need the database system that can survey the data of three instruments from one interface.

The database accumulates the information of the observations, and the search function of the database selects the data based on the information. Although there are several ways for accumulating of the information of the observations, it is easiest to get the information from the FITS header (PHU) of the SOLAR-B FITS files. If we use the FITS header for searching the data of three instruments, we have to unify the definition of some FITS keywords.

The aim of this document is to list the common FITS keywords (SOLAR-B Mission-Wide Keyword) of three instruments and unify the definition of the SOLAR-B Mission-Wide keywords for the search function of the database. The SOLAR-B MODA WG requests all instrument teams to include all SOLAR-B Mission-Wide FITS keywords in the FITS header of each instrument and adapt the definition in the document to these FITS keywords.

The Mission-Wide keyword list includes only the common keywords for the search function. Hence, we need the other FITS keywords for the data search of each instrument data. The keywords are defined by each instrument team.

### **II. Structure of SOLAR-B Mission-Wide Keywords**

The SOLAR-B Mission-Wide Keywords are classified into the following parts. In the section, we summarize the subject matters of the parts.

**1 Standard keywords for the FITS standard** 

The FITS keywords are the essential keywords for the standard FITS files. Hence,

the keywords are based on the FITS standard.

#### **2 Information of the instrument**

The part indicates the information of the instrument/the satellite

### **3 Information of the time**

The keywords indicate the date and the time of the observation. And, the keyword in the part is also defined the time system (UTC, TAI or UT) of the SOLAR-B FITS files.

#### **4 Information of the coordinates**

The keywords indicate the coordinates of the Image data. The FITS standard method of the coordinate specification is adapted to the section, basically. And, the some non-FITS standard keywords also are included

### **5 Information of the observation plan**

The keywords present the properties of the observation. Basically, the values of the keywords are decided by the proposer of the observation or the chief observers. The values of the keywords are inputted to the SOLAR-B operational database using the planning tool, and the reformat program gets the data for the keywords from the operational database

#### **6 Information of the data quality**

.

The keywords in the part indicate how to compress the data in MDP. And the environments of the satellite (SAA, HLZ) are also indicated.

### **7 Information of the reformat and etc.**

The keywords indicate the information of the reformat. For example, the date of the reformat, the version of the reformat program and etc...

# **III. The list of SOLAR-B Mission-wide Keywords**

Legend:

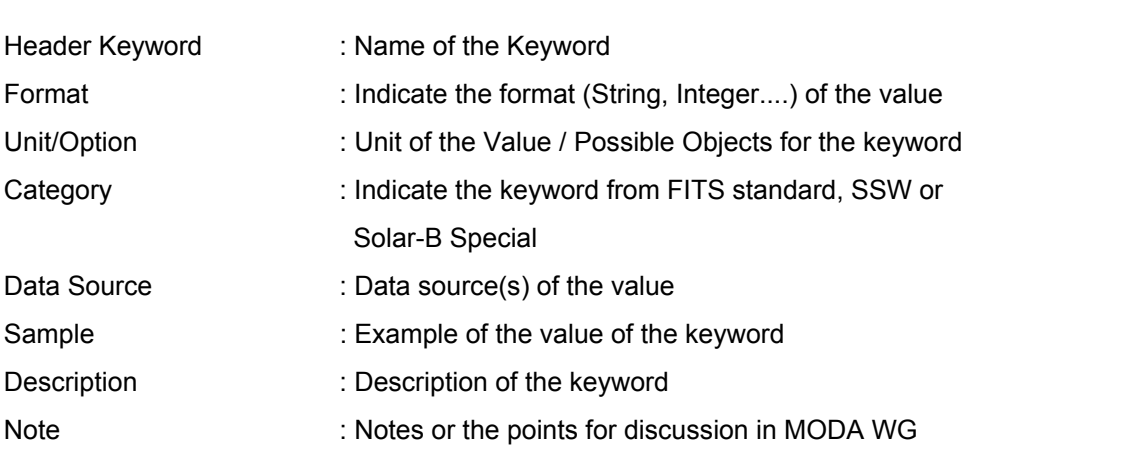

# **1. Standard keywords for the FITS standard**

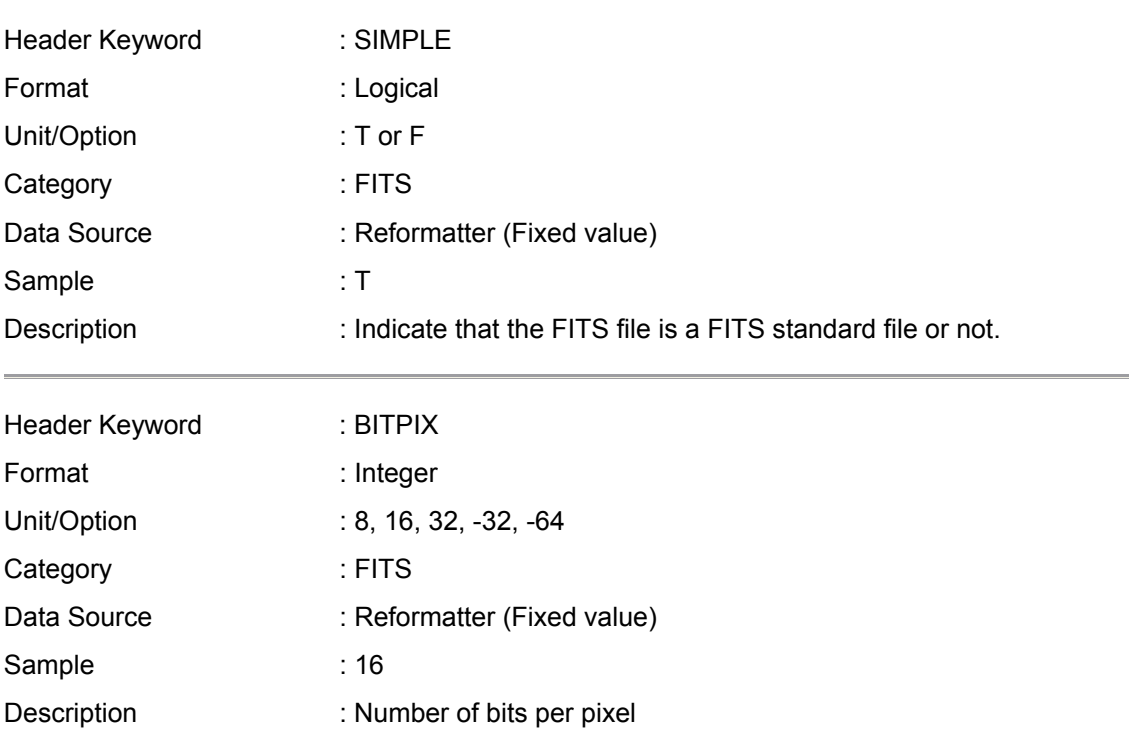

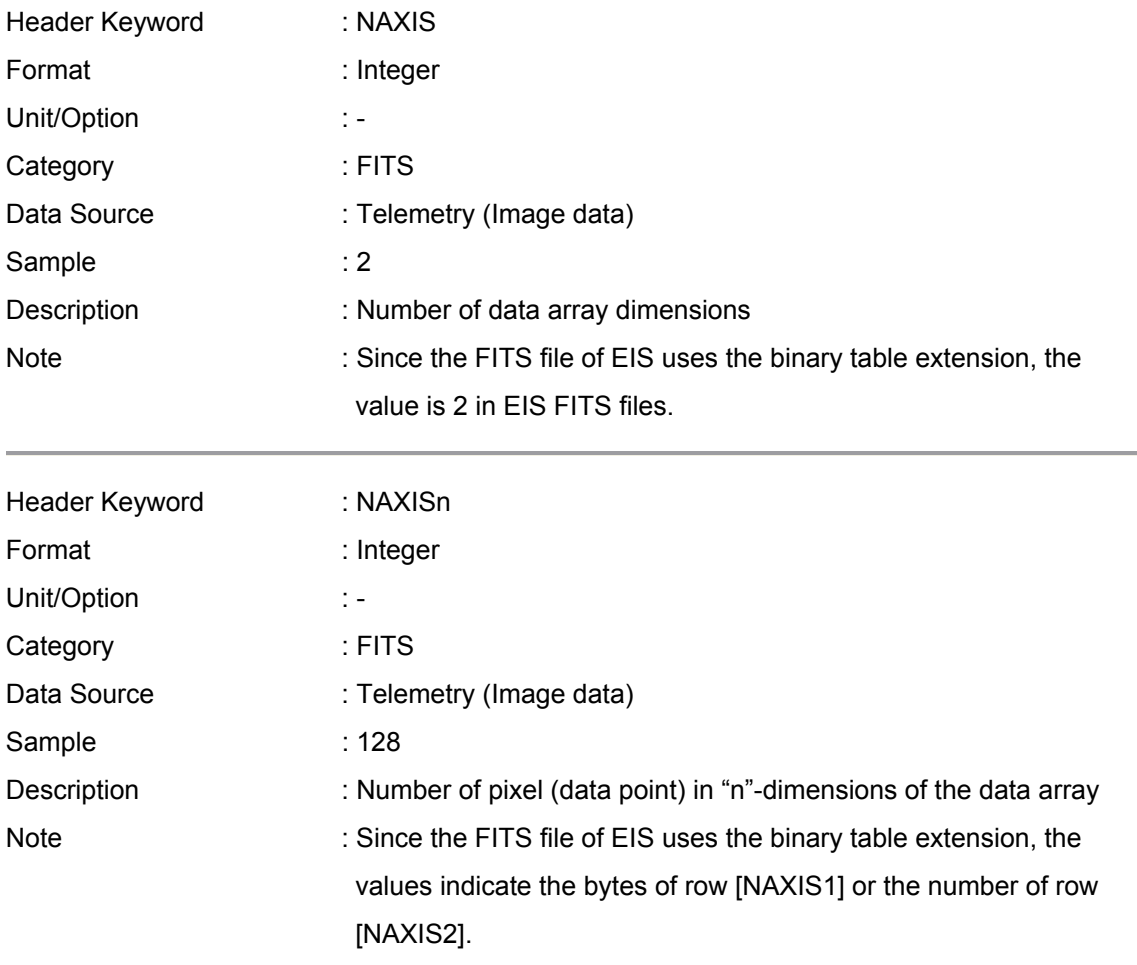

# **2. Information of the Instrument**

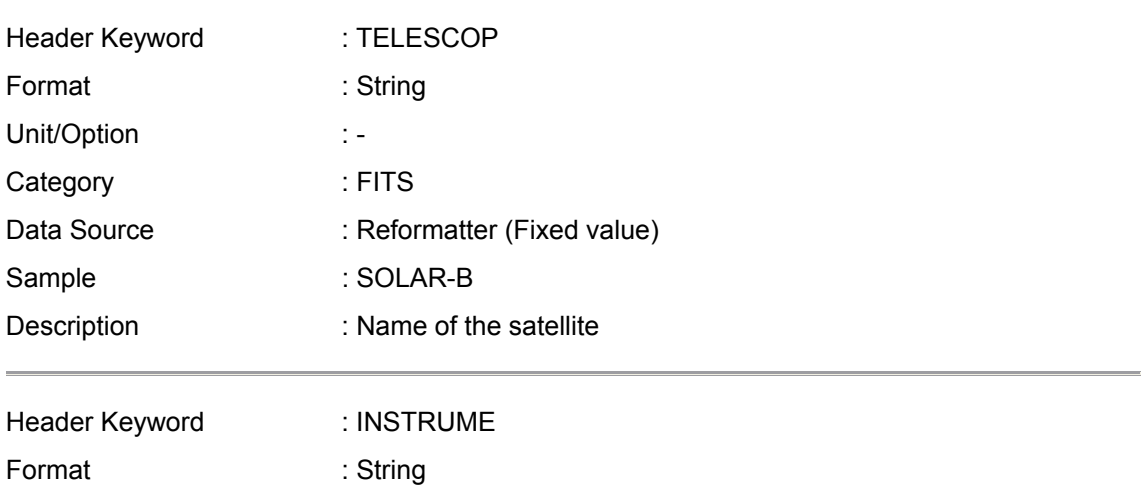

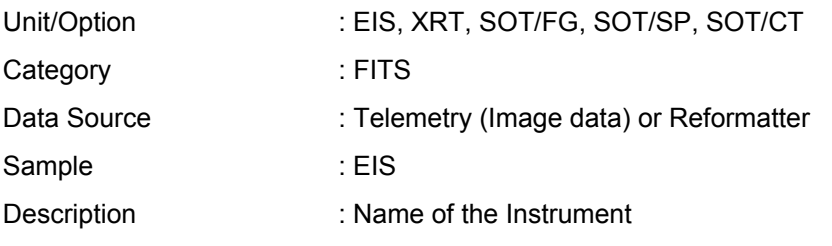

# **3. Information of the time**

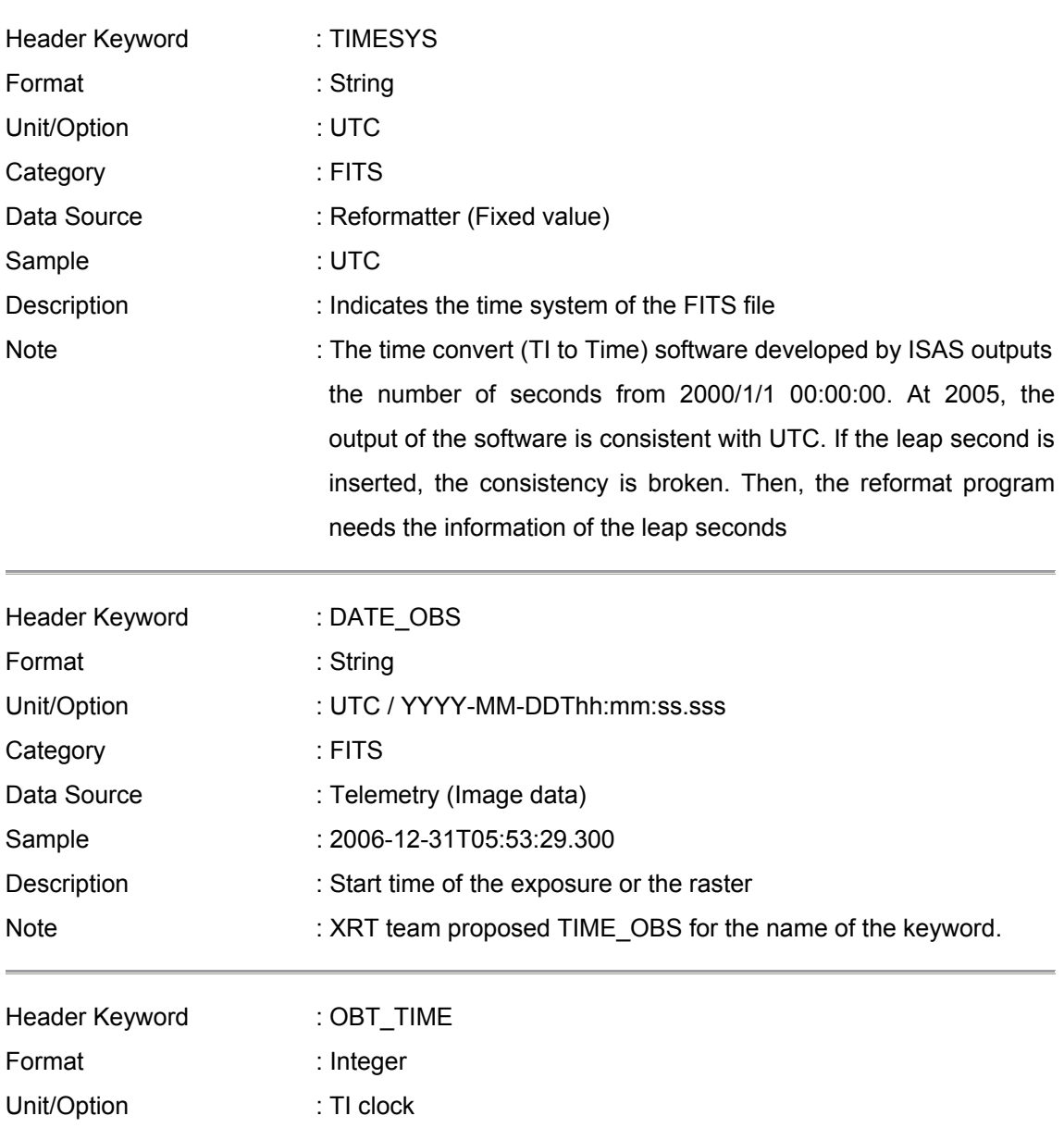

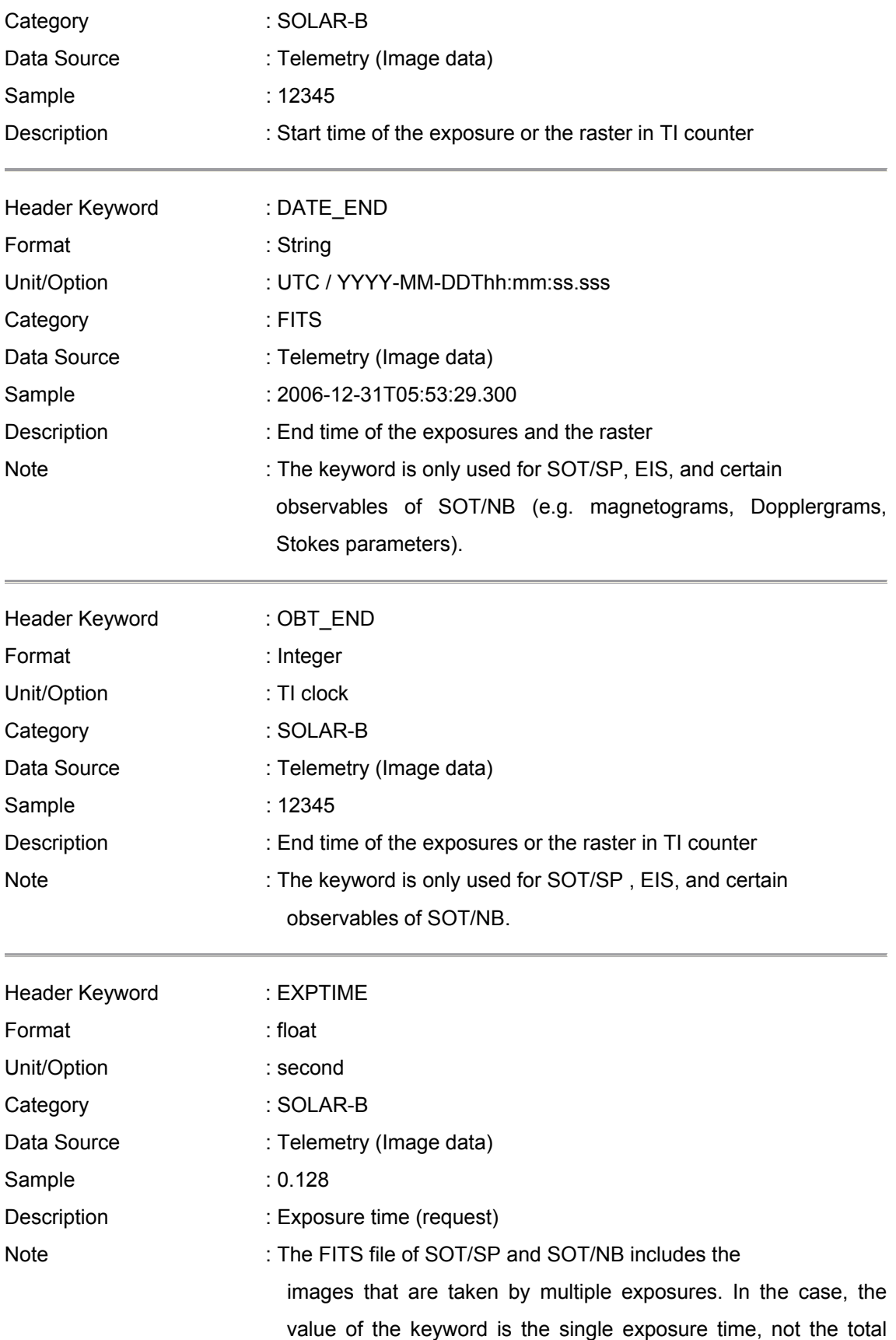

# **4. Information of the coordinates**

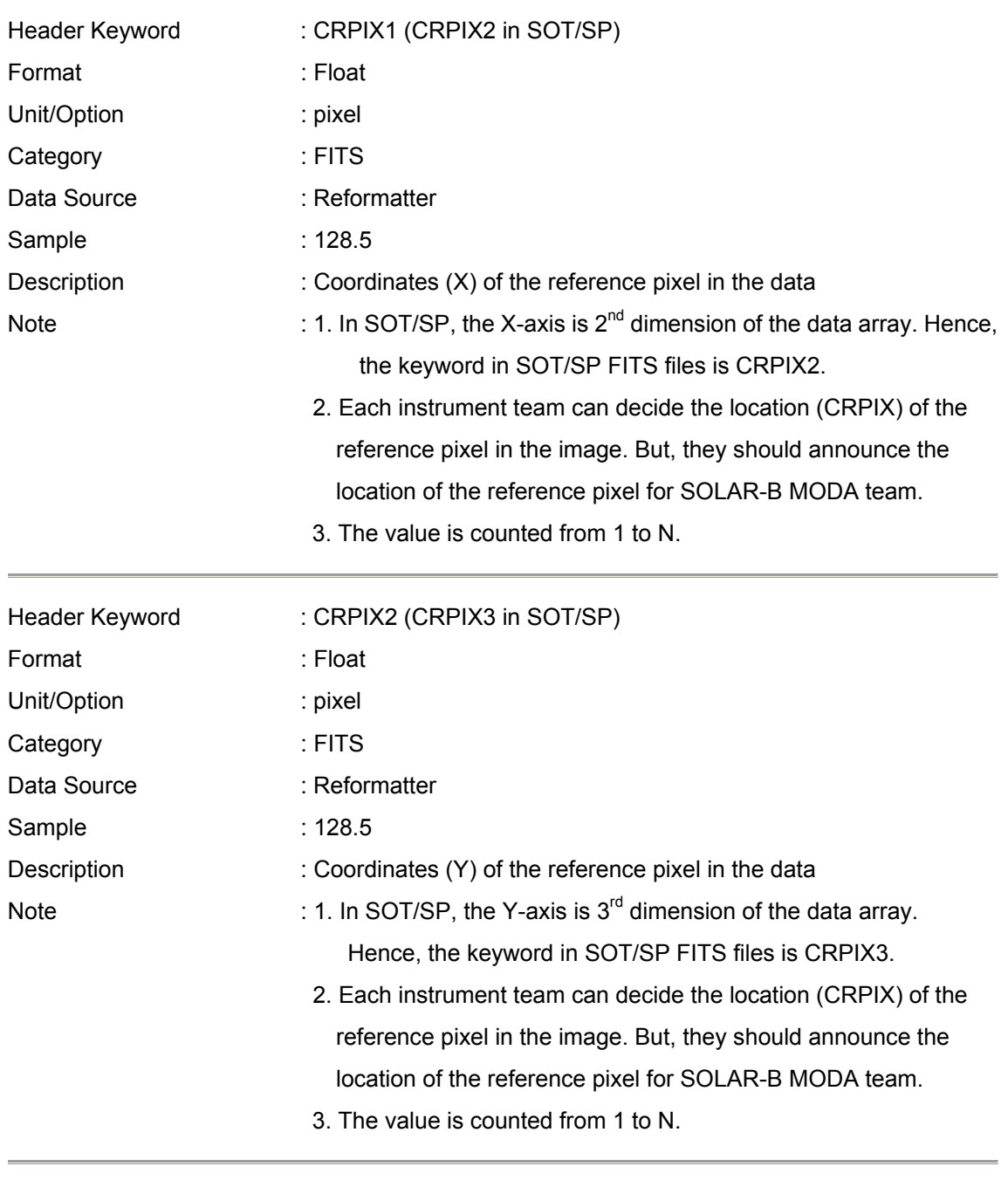

Header Keyword : CRVAL1 (CRVAL2 in SOT/SP)

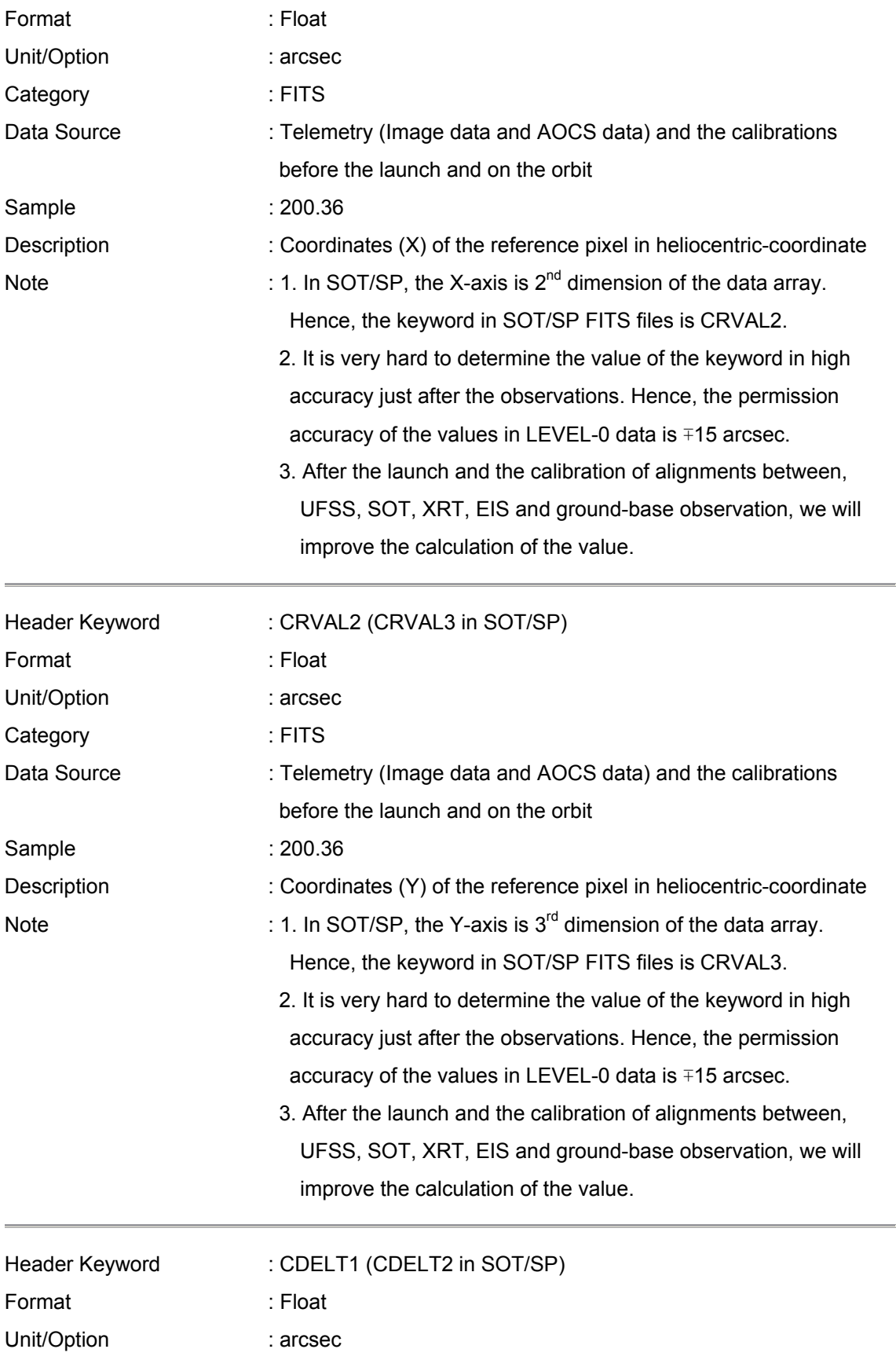

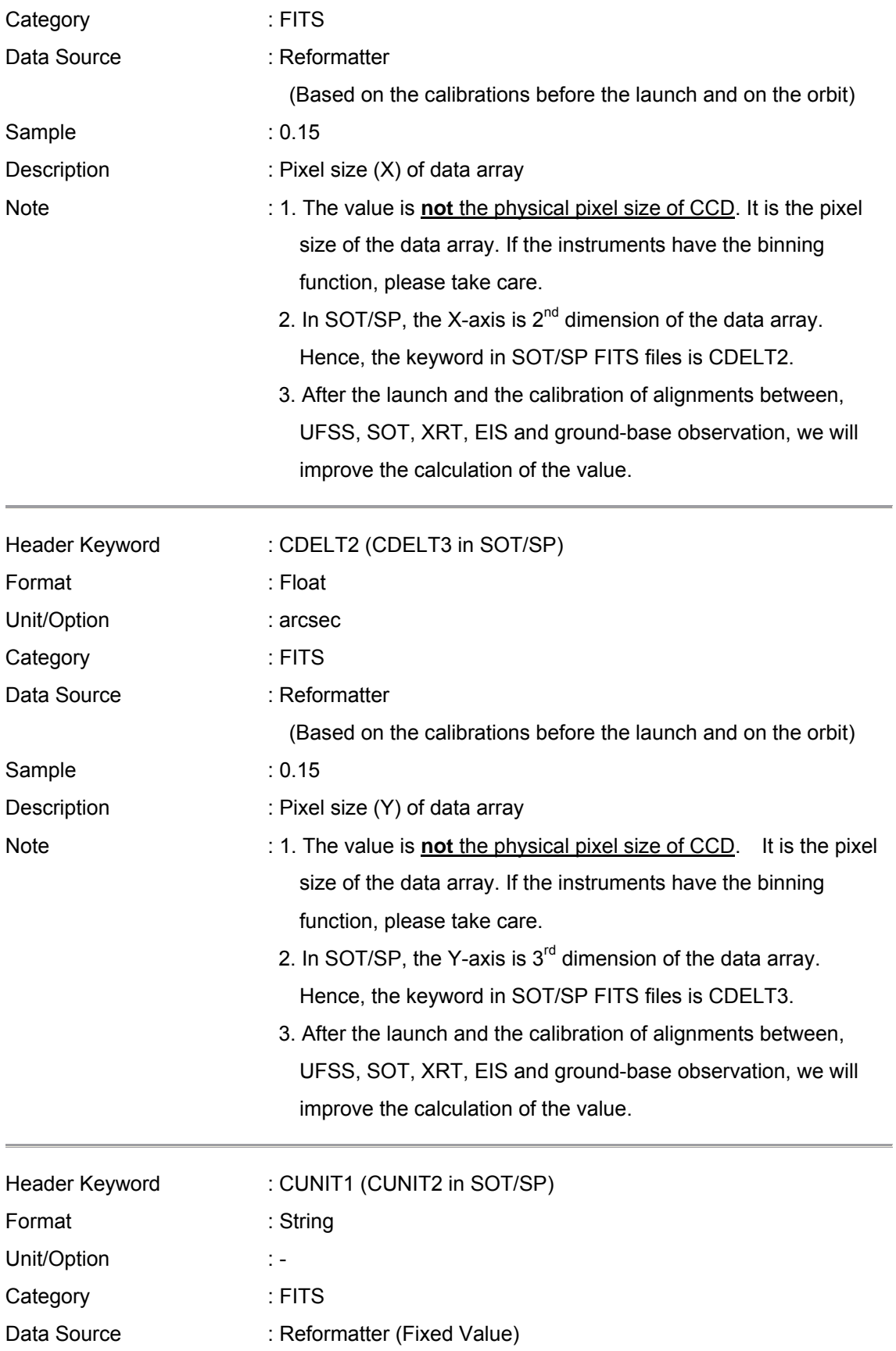

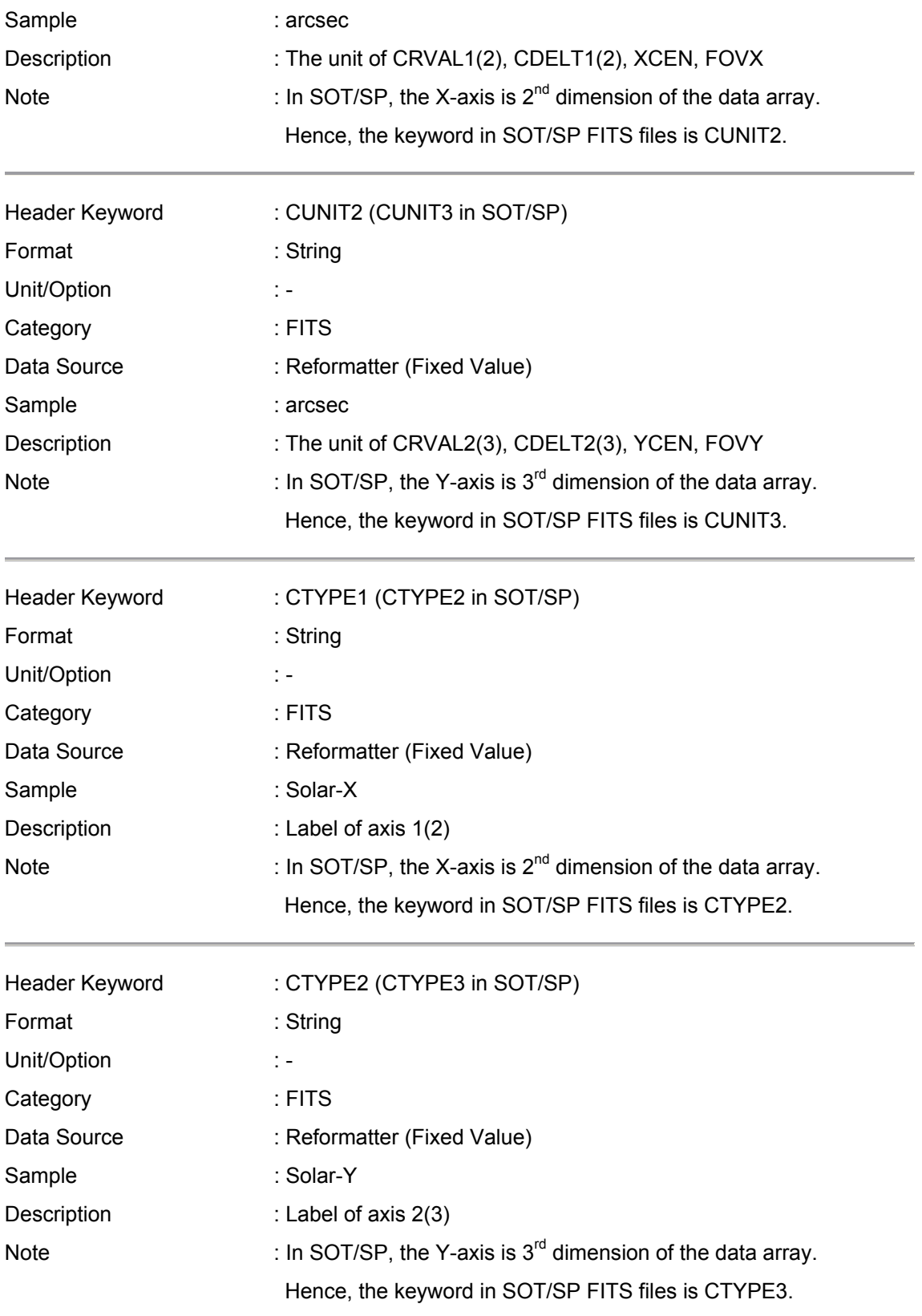

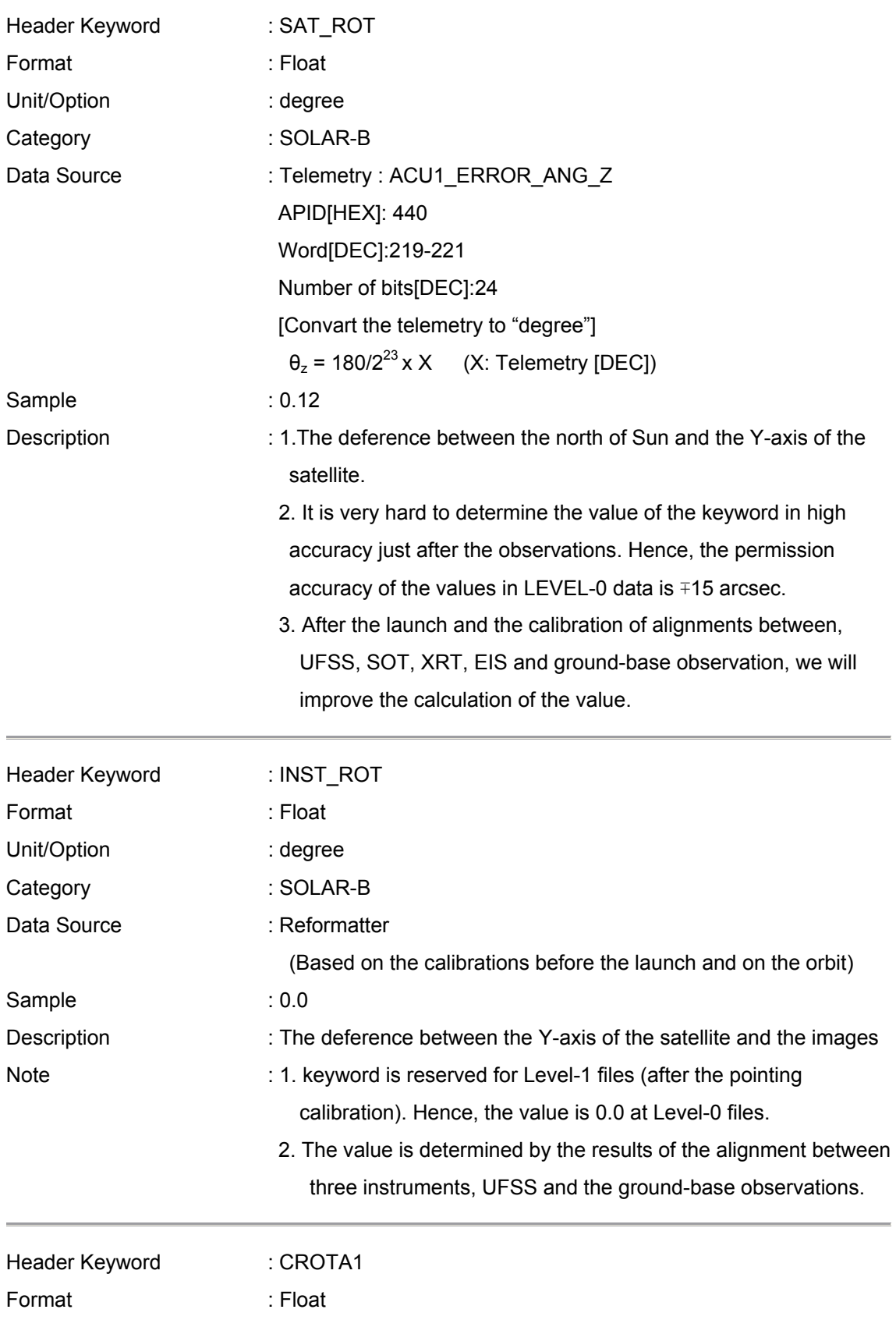

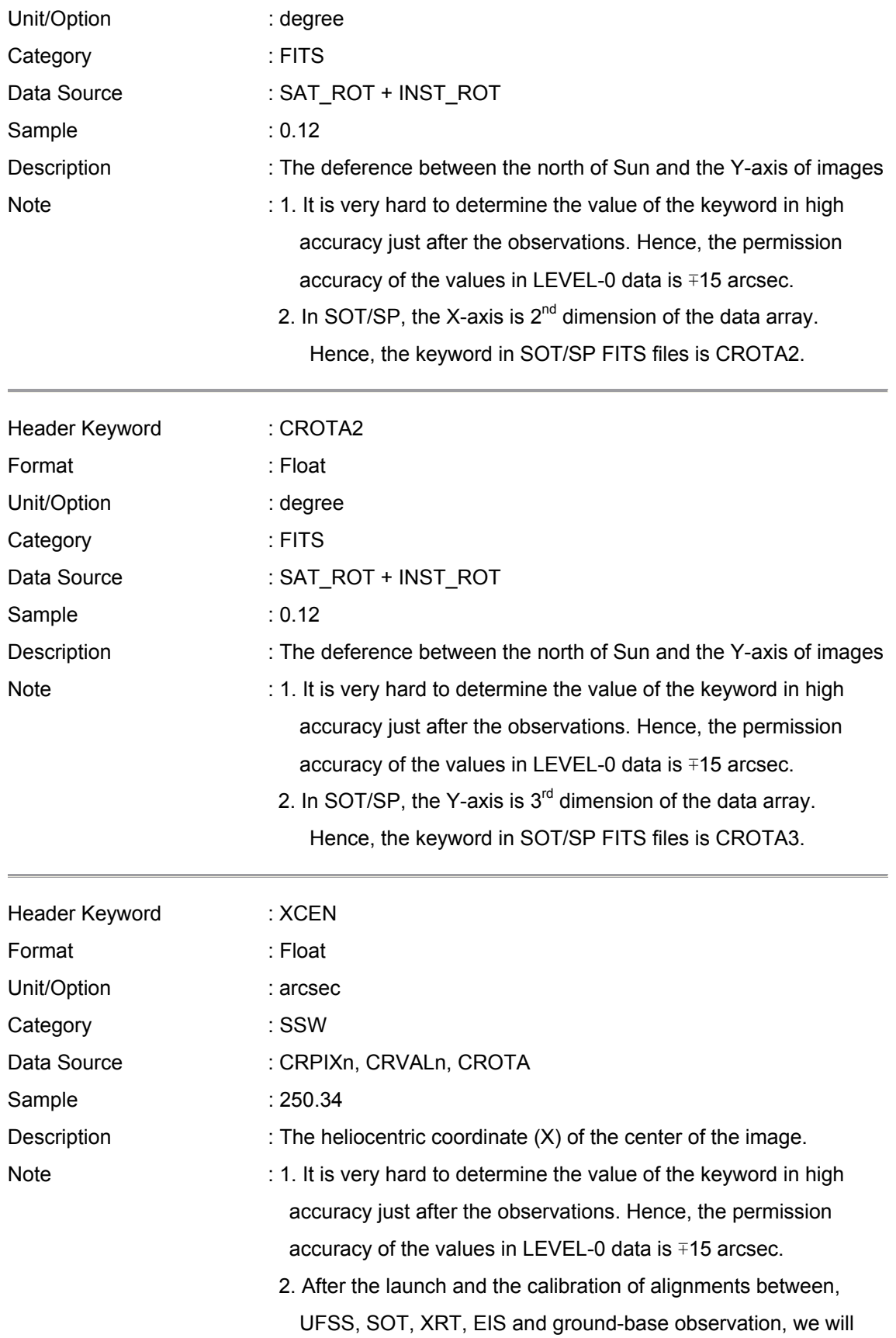

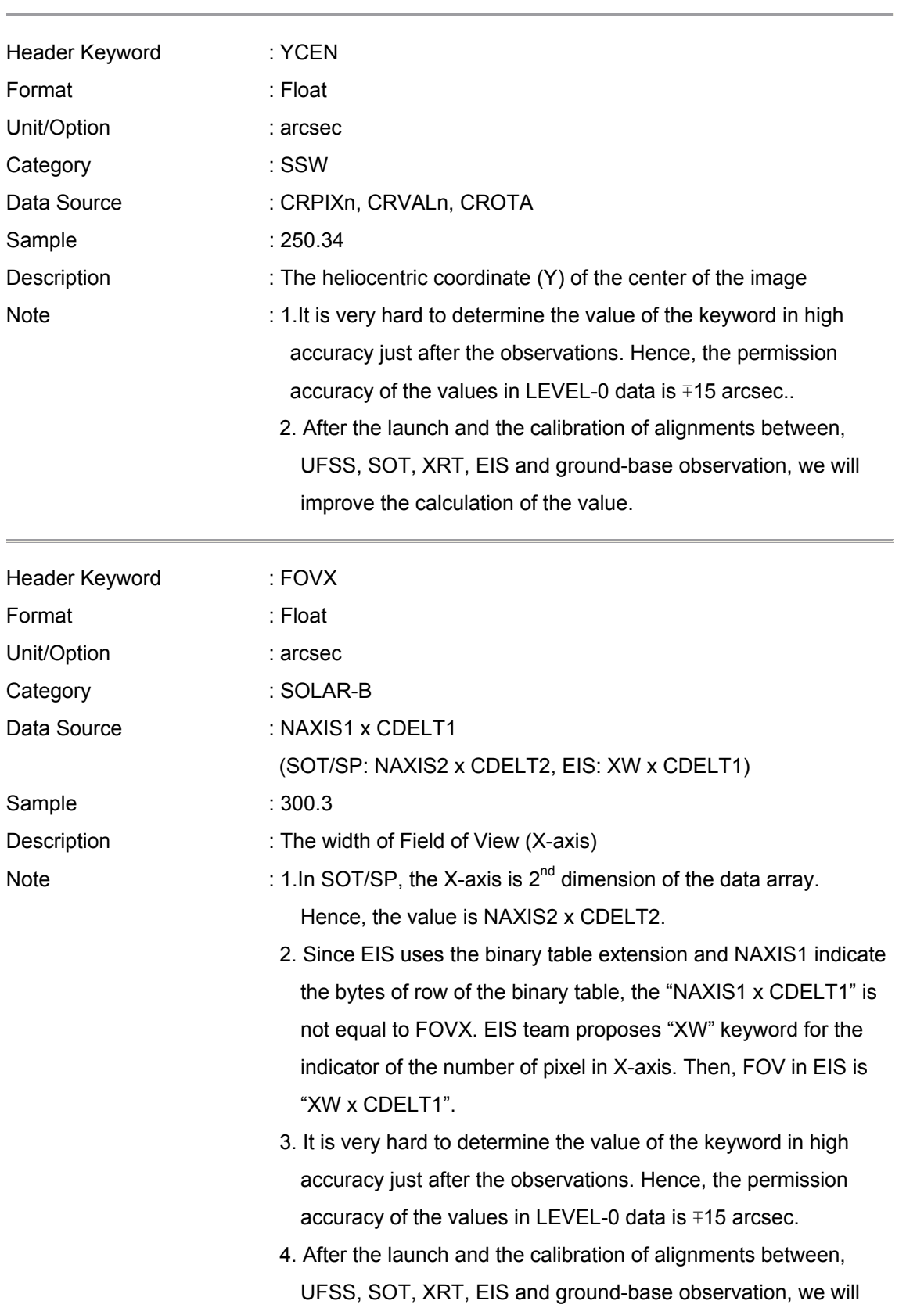

improve the calculation of the value.

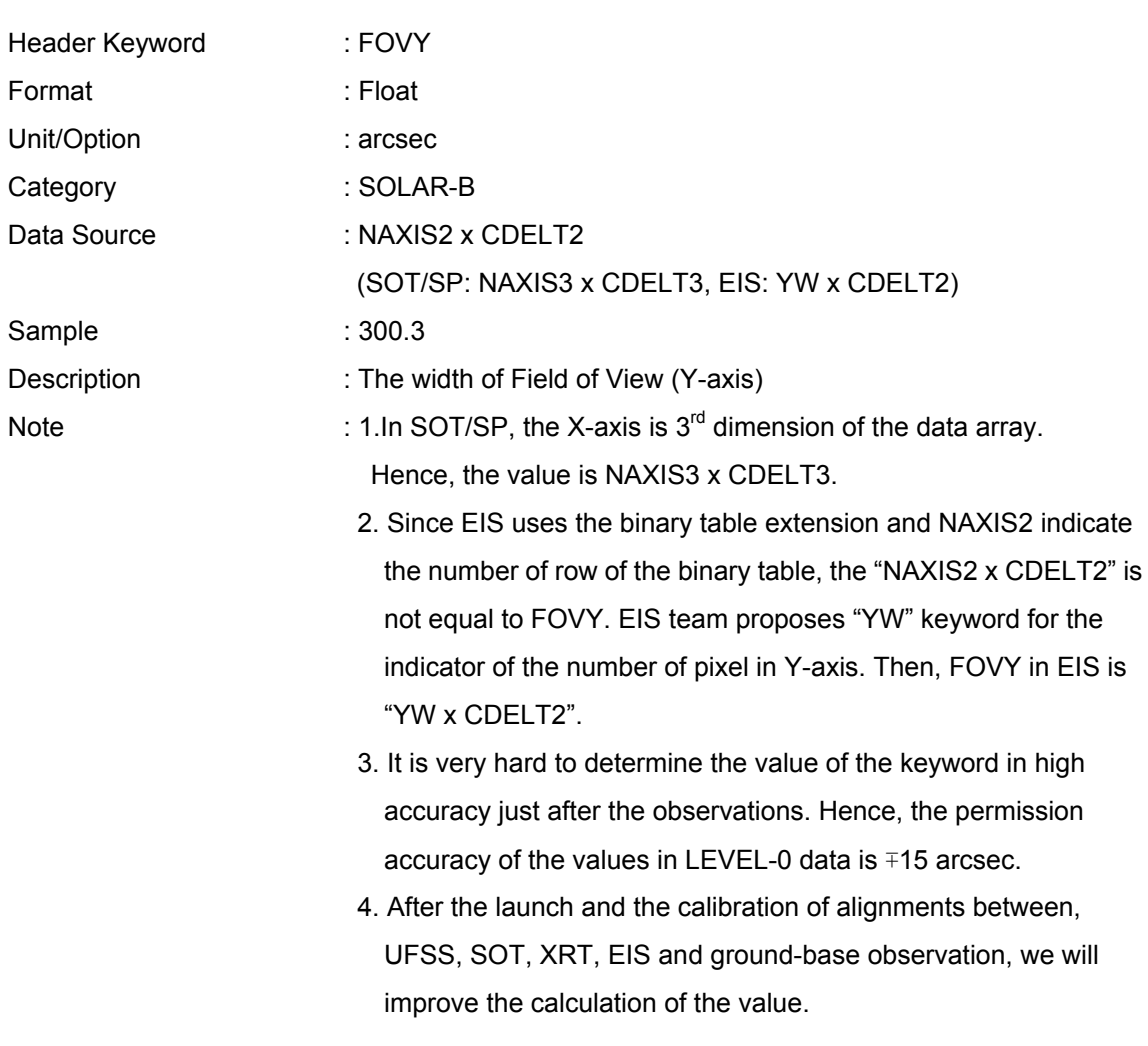

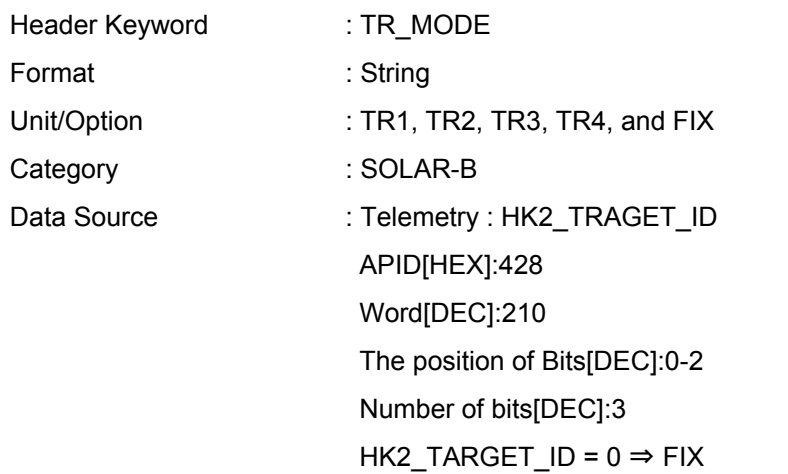

improve the calculation of the value.

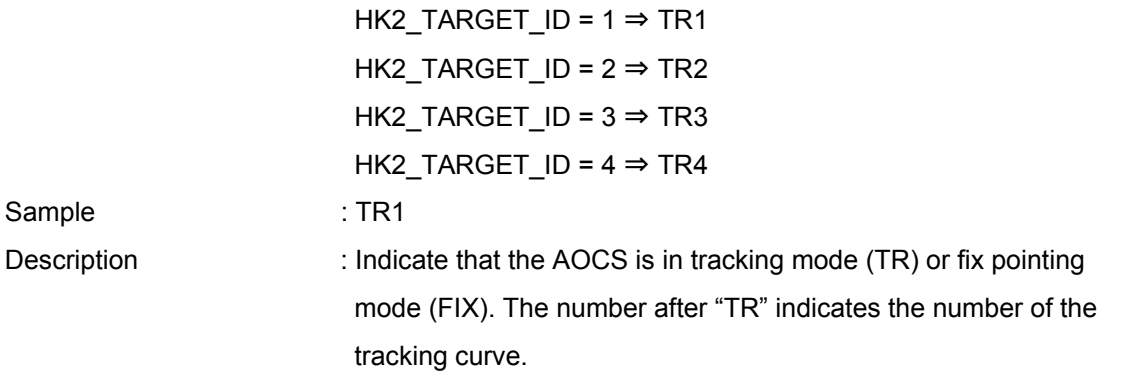

#### **Note: Telemetry of AOCS data**

1

In order to get the heliocentric coordinate of the direction of the Z-axis of the SOLAR-B, we can use the telemetries of UFSS<sup>[1](#page-14-0)</sup> and the gyroscope. Figure 1 indicates the relationship between the heliocentric coordinate, the UFSS coordinate and the telemetries of AOCS. Based on the figure, the heliocentric coordinate of the Z-axis of UFSS is given by

$$
X_{\text{helio}} = \text{SGRT}((X_{\text{UFSS}} + X_{\text{offset}})^2 + (Y_{\text{UFSS}} + Y_{\text{offset}})^2) \times \text{COS(TAN}^1((Y_{\text{UFSS}} + Y_{\text{offset}})/(X_{\text{UFSS}} + X_{\text{offset}})) - \theta_z)
$$

$$
Y_{\text{helio}} = \text{SGRT}((X_{\text{UFSS}} + X_{\text{offset}})^2 + (Y_{\text{UFSS}} + Y_{\text{offset}})^2) \times \text{SIN}(\text{TAN}^{-1}((Y_{\text{UFSS}} + Y_{\text{offset}})/(X_{\text{UFSS}} + X_{\text{offset}})) - \theta_z)
$$

 $X(Y)_{helio}$ : Heliocentric coordinate  $X(Y)$  of the Z-axis of UFSS,

 $X(Y)_{UFSS}$ : ACU1\_UFSS-A(B)\_X(Y)ANG\_AS,  $\theta_z$ : ACU1\_ERROR\_ANG\_Z\_AS.

 $X(Y)$  offset: The offset between the z-axis of UFSS-A(B) and the z-axis of the instruments. The values are calculated from the observing data. We predicted that the offset values are decided after a few weeks from the first-light of the instruments.

SOLAR-B loads two UFSSs (UFSS-A and UFSS-B) for redundancy. If you calculate the coordinate from UFSS data, you use the coordinate data of the UFSS whose telemetry "HK2\_UFSS-A(B)\_USE" is "USE". The telemetry "HK2\_UFSS-A(B)\_USE" indicates which of the UFSSs is used by the AOCS system and guarantees that the UFSS-A(B) operates in normal. Although the UFSS is not broken, the data of ACU1\_UFSS-**A**\_X(Y)ANG\_AS is not the same as that of ACU1 UFSS-**B** X(Y)ANG AS, because there is misalignment between the z-axis of UFSS-A and UFSS-B. Hence,  $X(Y)_{\text{offset}}$  has two values. One is the offset between the z-axis of

<span id="page-14-0"></span> $1$  UFSS (Ultra Fine Sun Sensor) is a high-accuracy sun sensor of SOLAR-B.

UFSS-A and the instruments. The other one is the offset between the z-axis of UFSS-B and the instruments. Hence, you have to use the  $X(Y)_{offset}$  for UFSS-A when the "HK2\_UFSS-A\_USE" is "USE".

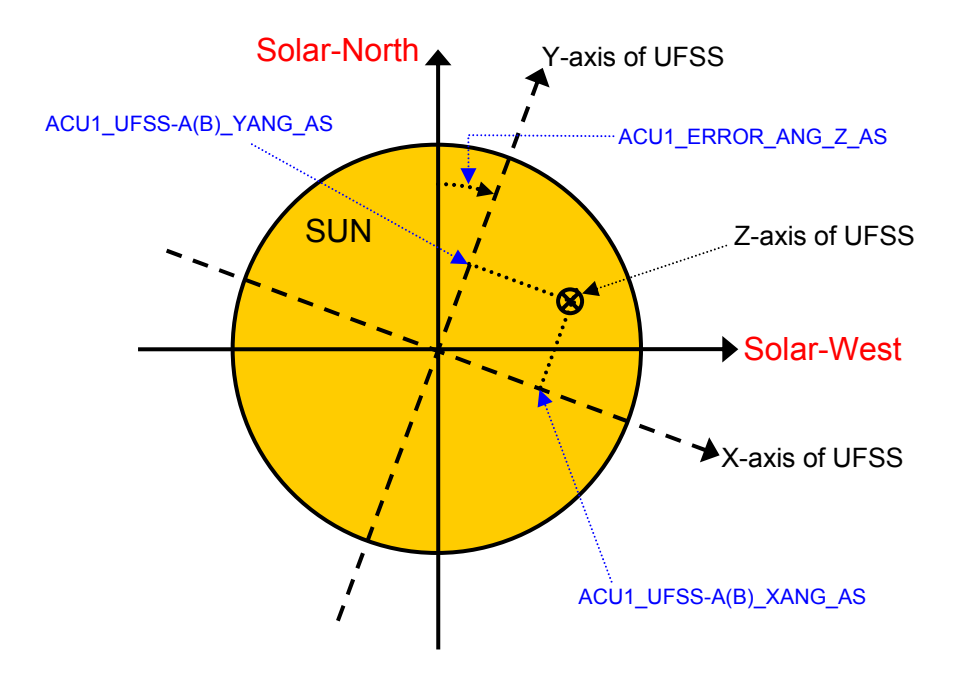

Fig. 1: The coordinate of UFSS and Heliocentric coordinate

If we use the method, we can get the coordinate information of the instruments. We predict that the error of the coordinates information based on AOCS telemetry is about 15 arcsec. Hence, I think that the accuracy of the coordinate information in a Level-0 file is  $\pm$  15 arcsec.

### **<The telemetry list for the heliocentric coordinate>**

**Telemetry Name:ACU1\_UFSS-A\_XANG\_AS**  APID[HEX]:440 Word[DEC]:51-52 The position of Bits[DEC]:1-15 Number of Bits[DEC]:15 [Convart the telemetry to "arcsec"]  $X_{UFSS} = 0.10986663 \times X - 1800$  (X: Telemetry [DEC])

**Telemetry Name:ACU1\_UFSS-A\_YANG\_AS**  APID[HEX]:440

Word[DEC]:53-54 The position of Bits[DEC]:1-15 Number of Bits[DEC]:15 [Convart the telemetry to "arcsec"]  $Y_{UFSS} = 0.10986663 \times X - 1800$  (X: Telemetry [DEC])

### **Telemetry Name:ACU1\_UFSS-B\_XANG\_AS**

APID[HEX]:440 Word[DEC]:55-56 The position of Bits[DEC]: 1-15 Number of Bits[DEC]:15 [Convart the telemetry to "arcsec"]  $X_{UFSS} = 0.10986663 \times X - 1800$  (X: Telemetry [DEC])

### **Telemetry Name:ACU1\_UFSS-B\_YANG\_AS**

APID[HEX]:440 Word[DEC]:57-58 The position of Bits[DEC]:1-15 Number of Bits[DEC]:15 [Convart the telemetry to "arcsec"]  $Y_{UFSS} = 0.10986663 \times X - 1800$  (X: Telemetry [DEC])

### **Telemetry Name:ACU1\_ERROR\_ANG\_Z\_AS**

APID[HEX]:440 Word[DEC]:219-221, Number of Bits[DEC]:24 [Convart the telemetry to "arcsec"]  $\theta_z$  = 648000/2<sup>23</sup> x X (X: Telemetry [DEC])

# **Telemetry Name:HK2\_UFSS-A\_USE**  APID[HEX]:440 Word[DEC]:221 The position of Bits[DEC]:4 Number of Bits[DEC]:1 X=0: NO\_USE, X=1:USE (X: Telemetry [DEC])

# **Telemetry Name:HK2\_UFSS-B\_USE**  APID[HEX]:440 Word[DEC]:221 The position of Bits[DEC]:5 Number of Bits[DEC]:1 X=0: NO\_USE, X=1:USE (X: Telemetry [DEC])

## **5. Information of the observation plan**

#### **Note:**

All values of the keywords in the part are inputted to the operational database (TBD) of each instrument by the chief observer using planning tool. The reformat software has the interface with the database, and gets the data for the keywords from the database.

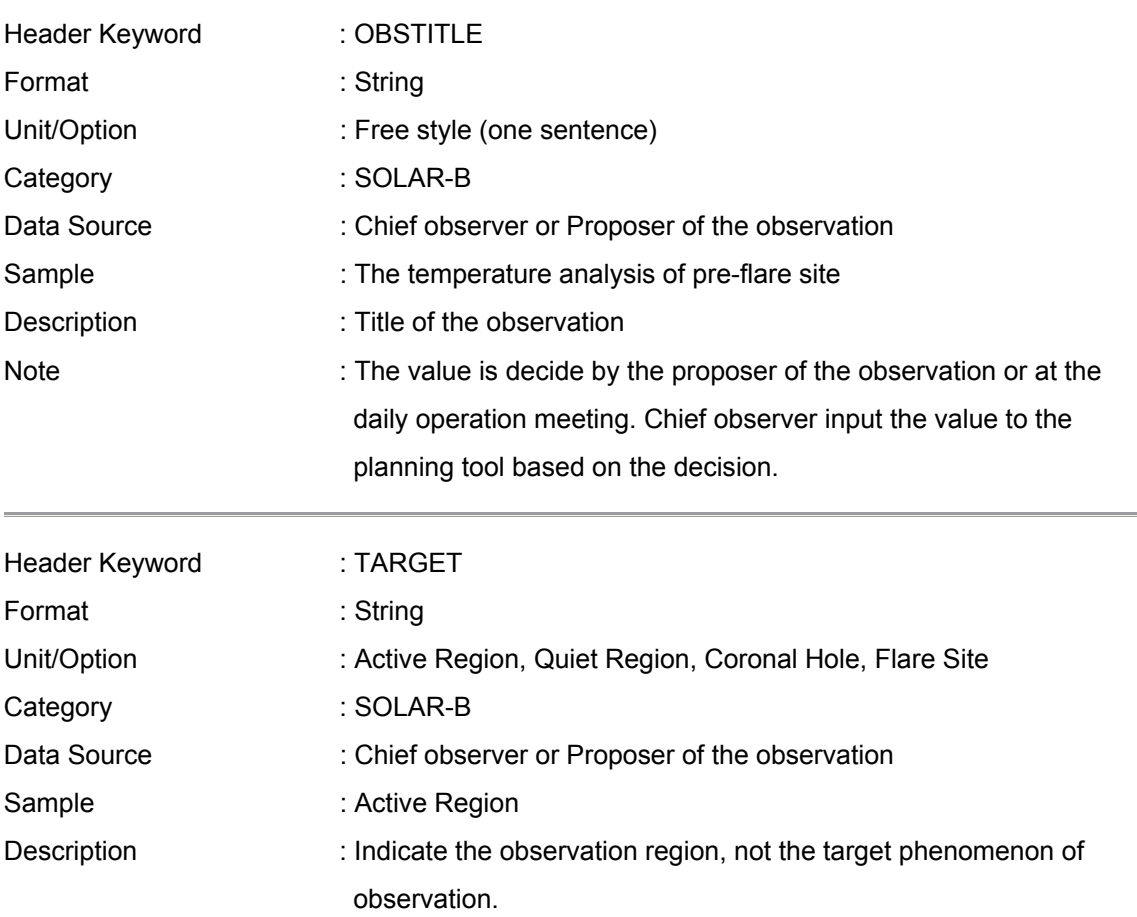

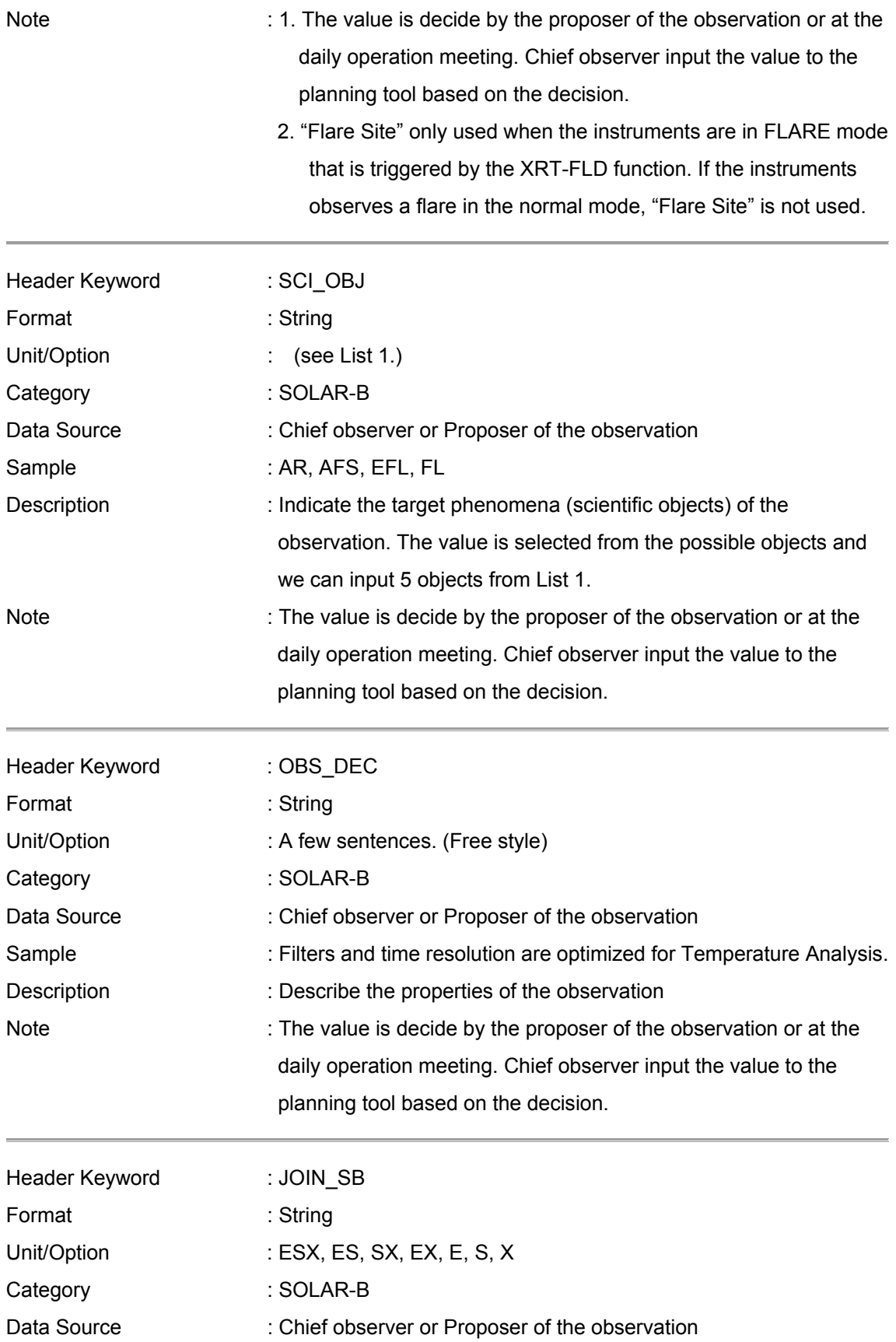

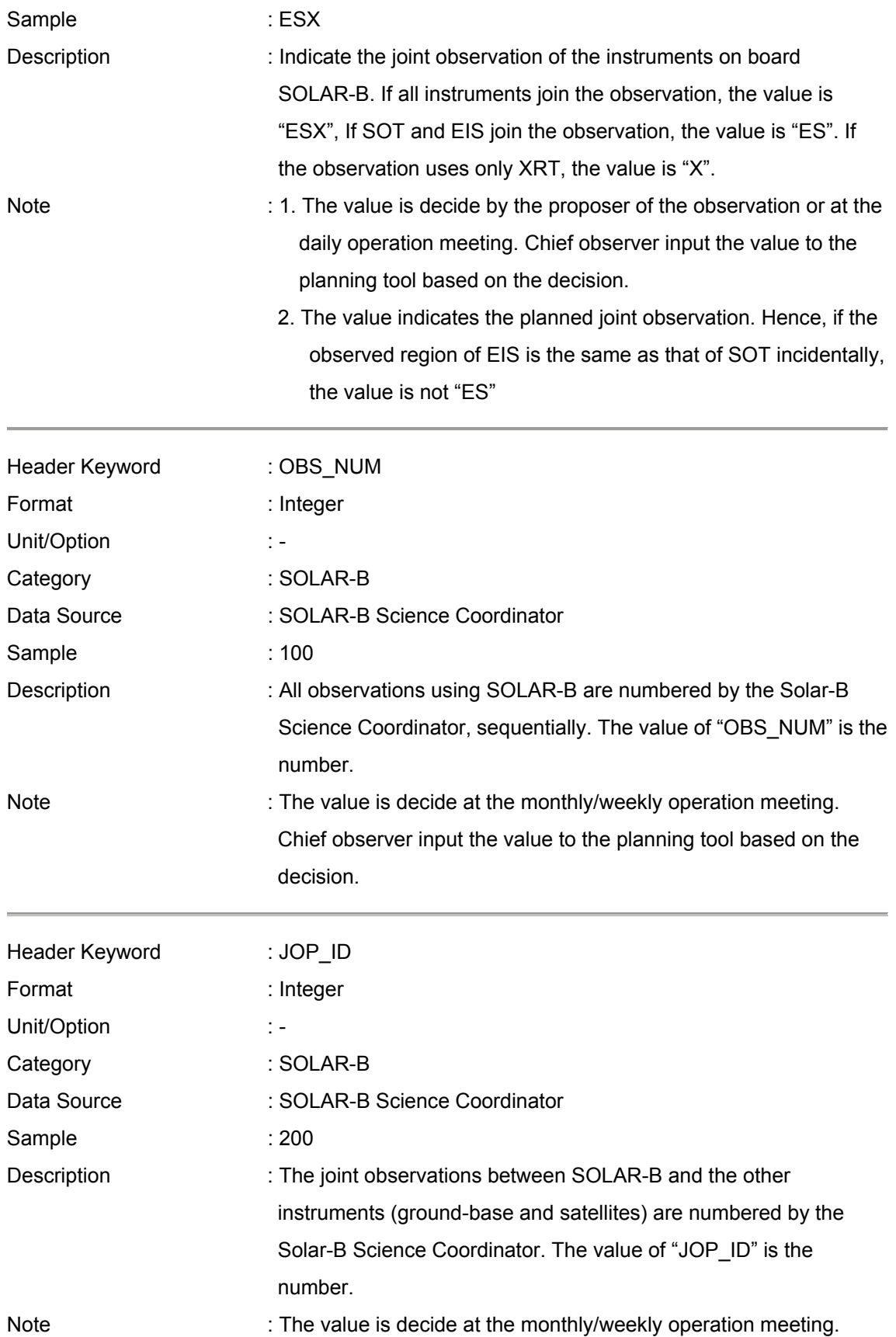

 Chief observer input the value to the planning tool based on the decision.

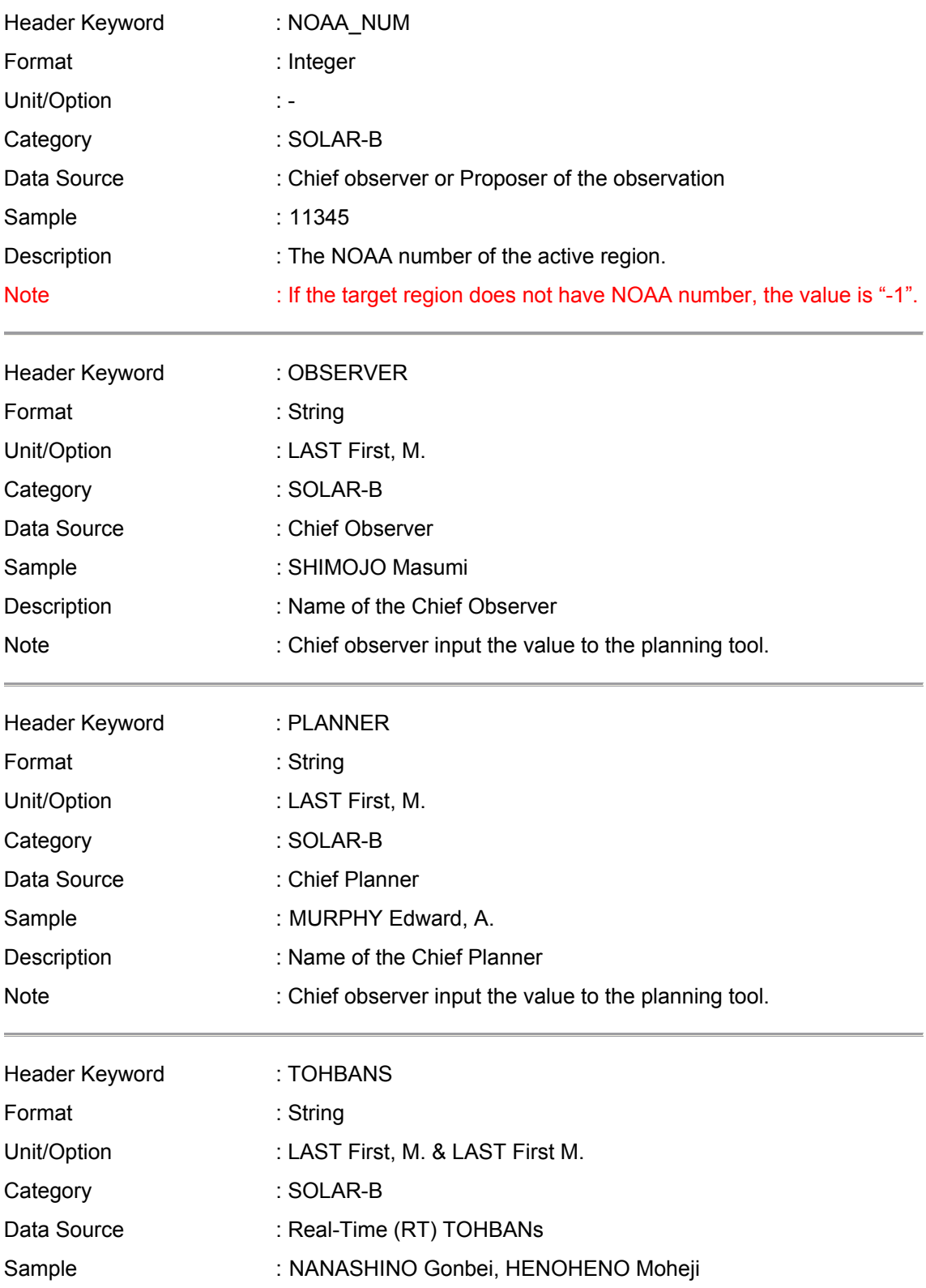

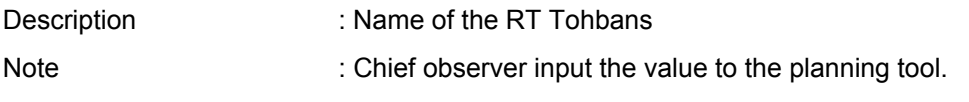

# **6. Information of the data quality**

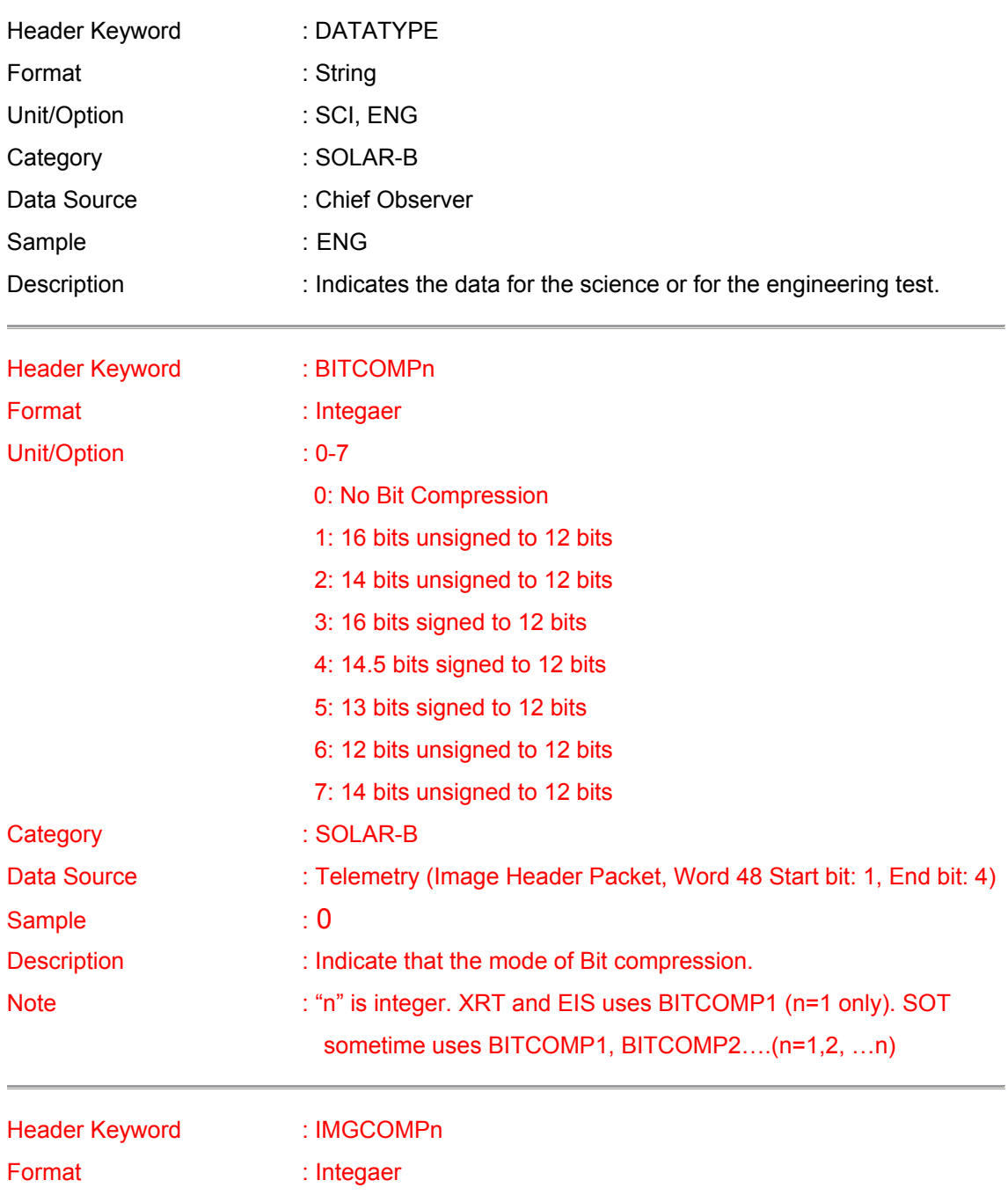

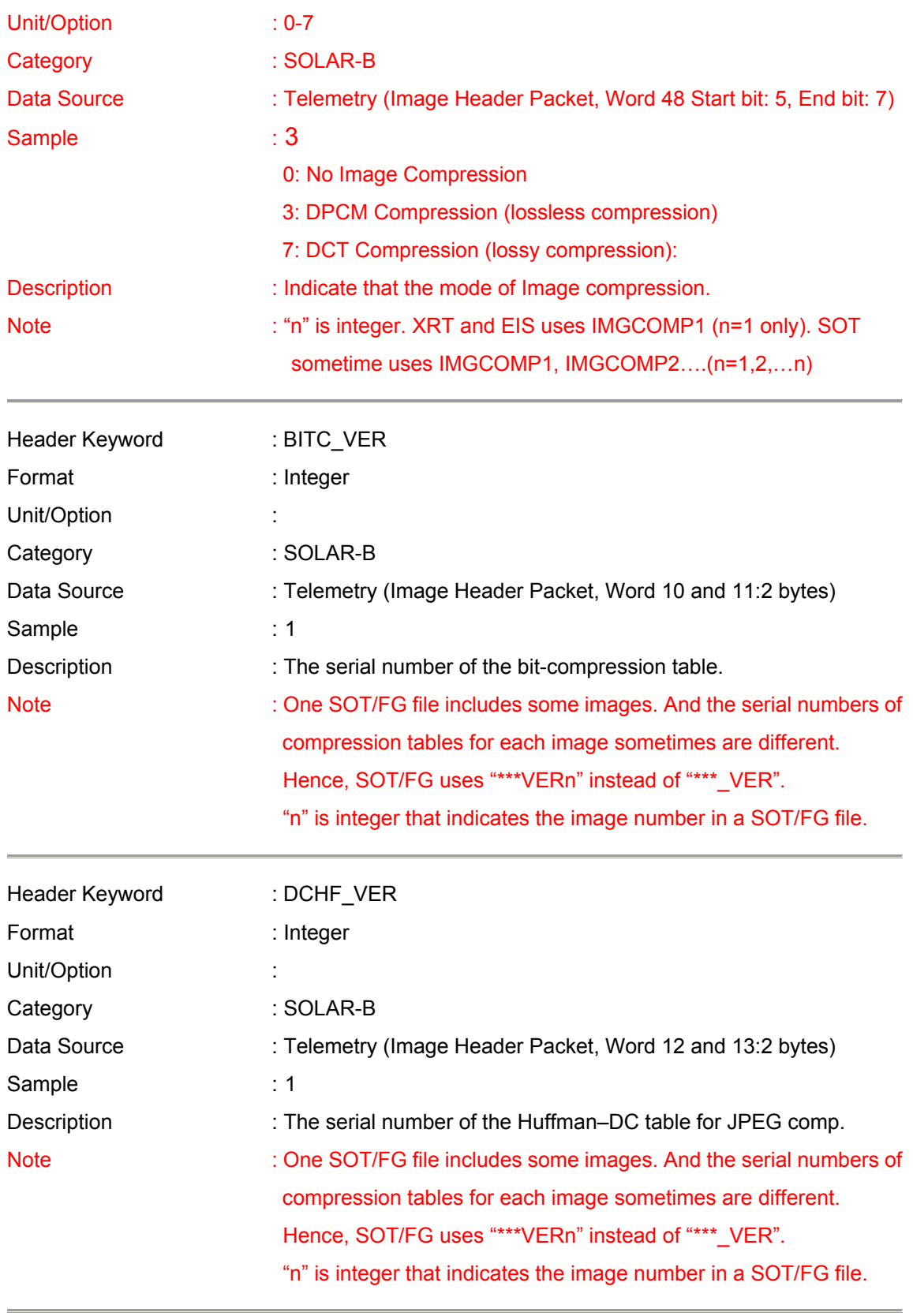

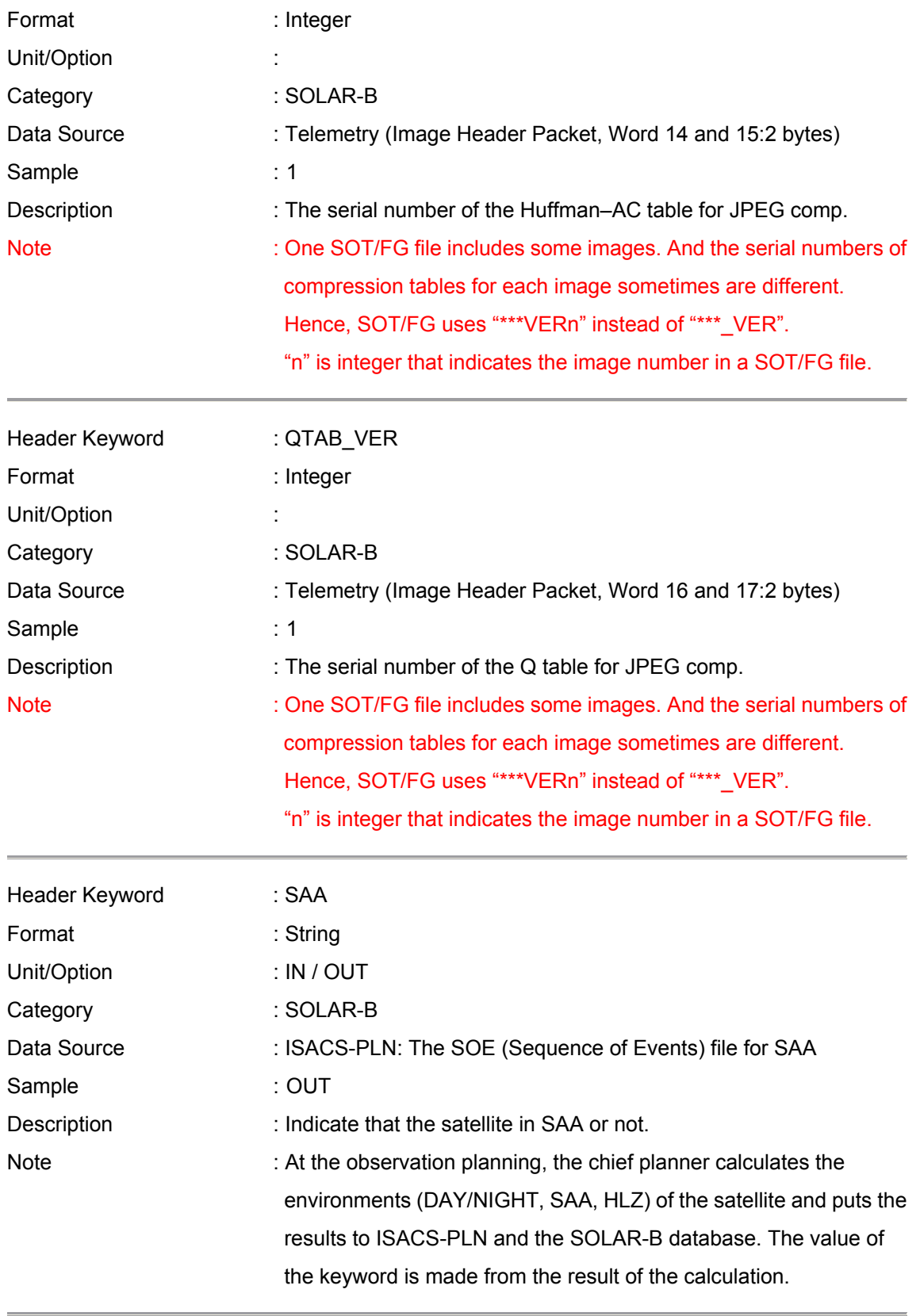

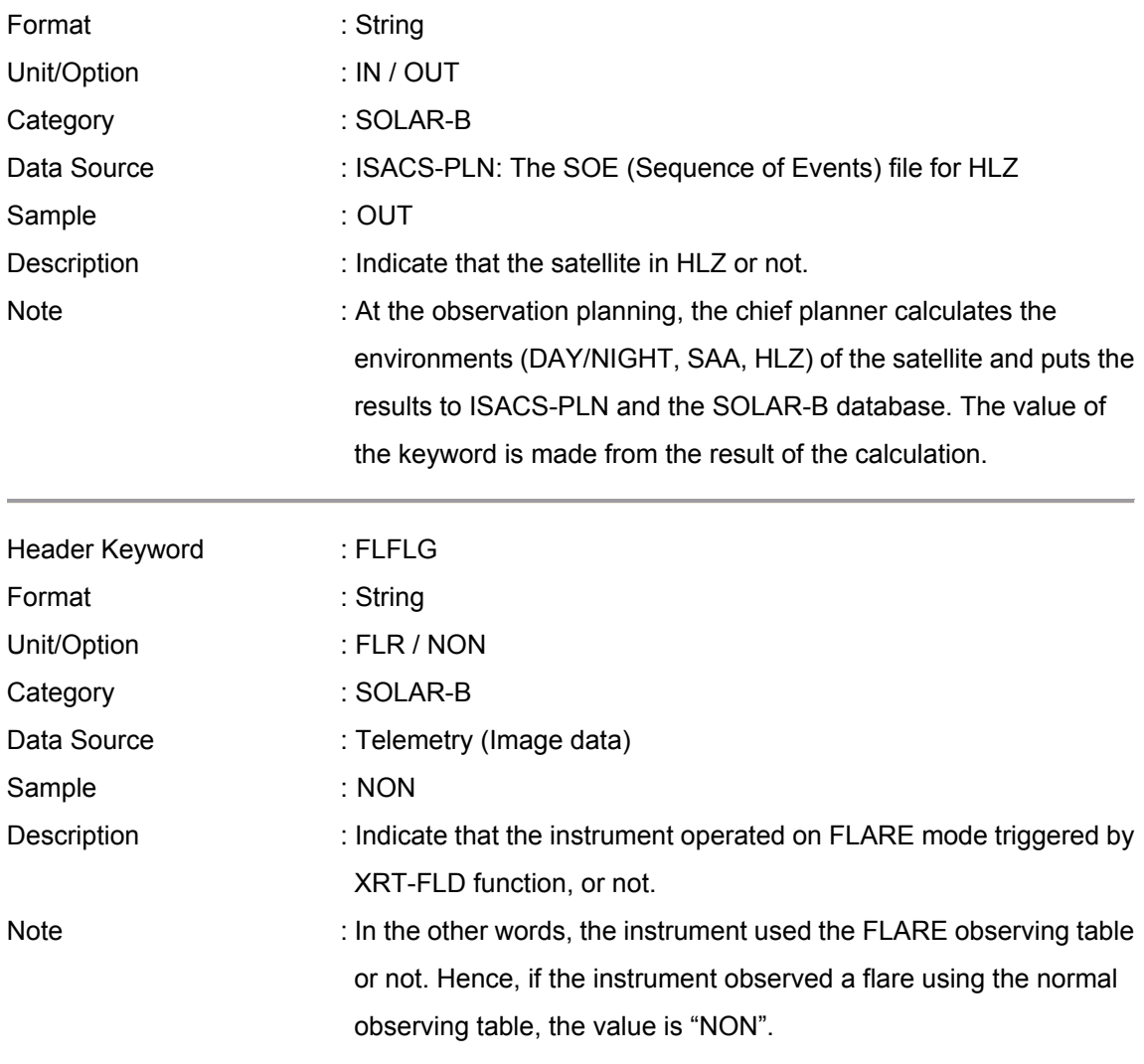

## **7. Information of the reformat and etc.**

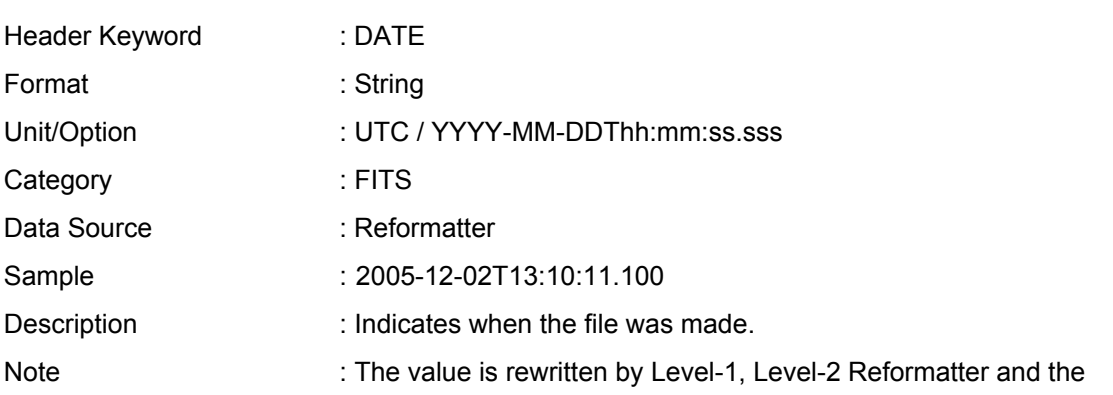

## software for data analysis.

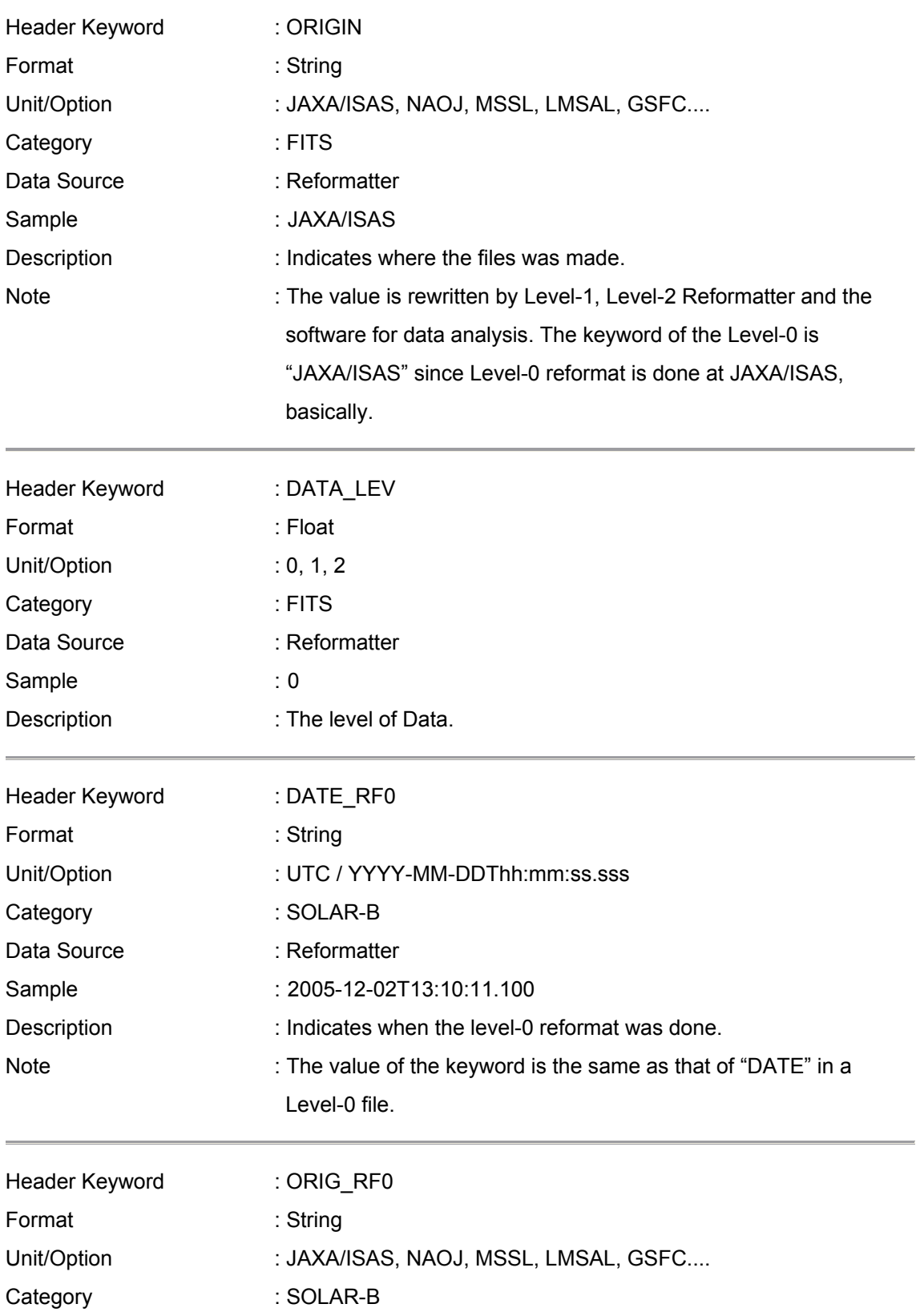

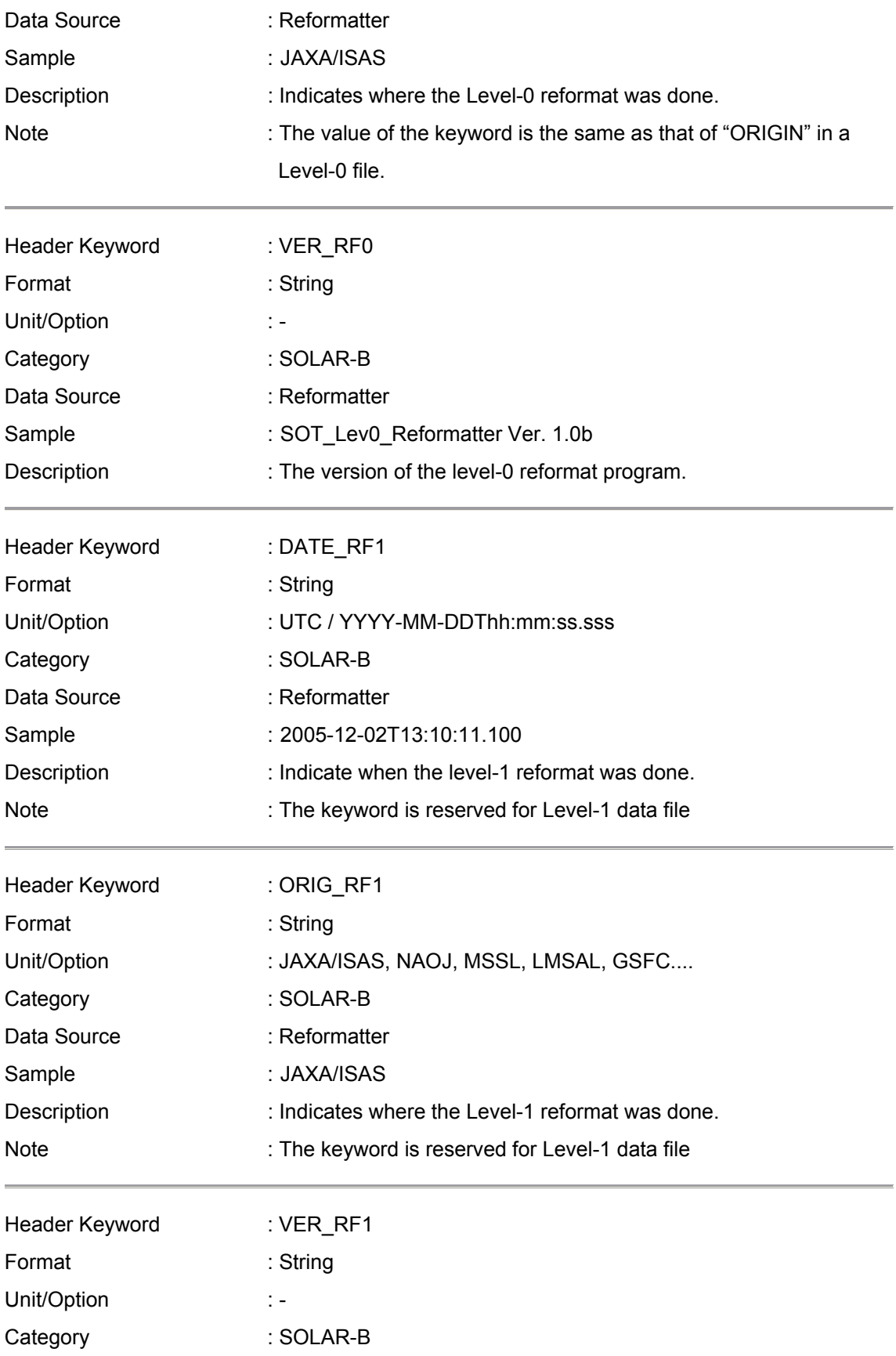

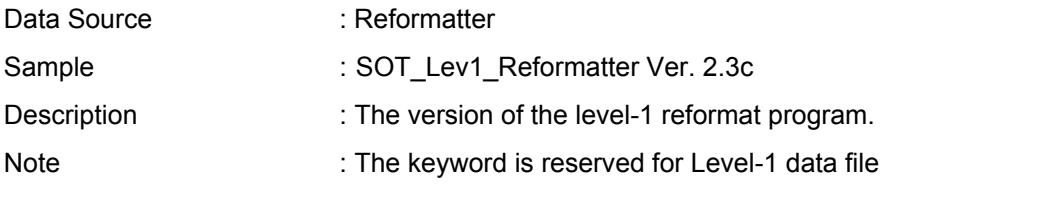

### **List 1: The list of possible objects for "SCI\_OBJ" Keyword**

(The list is made based on IPA "OBJECT" keyword for SOHO.)

- AFS :arch filament system
- ANE :anemone
- AR :active region
- ARC :arcade
- BP :bright point
- CR :coronal rain
- CH :coronal hole
- COR :corona
- CHR :chromosphere
- CS :coronal streamer
- CT :coronal transient
- CUS :cusp
- DB : disparation brusque
- DC :disk center
- DFL :disappearing filament
- DFX :disapppearing flux
- DF :downflow
- DSS : delta sunspot
- ECL :eclipse
- EFR :emerging flux region
- EPR :eruptive prominence
- EFI :erupting filament
- EMB :Ellerman bomb
- EVA :evaporation
- EVF :Evershed flow
- FAC :faculae
- FC :filament channel
- FLC :flux cancellation
- FIL :filament
- FLR :flare
- FP :footpoint
- FS :full sun
- FT :flux tube

FL :flow

GR :granulation

JET :jet

- LB :loop brightening
- LE :loop evacuation
- LMB :solar limb
- LO :loop
- LOO : loop oscillations
- CME :coronal mass ejection
- MBP : magnetic bright points
- MFL :microflare
- MS :magnetic shear
- MT :Mercury transit
- MW :Moreton wave
- MMF :moving magnetic features
- NET :network
- NFL :nanoflare
- NL :neutral line
- PC :polar crown
- PCH :polar coronal hole
- PEN :sunspot penumbra
- PFL :postflare loops
- PHO :photosphere
- PLG :plage
- POR :pore
- PP :polar plume
- PR :prominence
- QS :quiet sun
- RIB :two-ribbon flare
- SPR :spray
- SG :supergranulation
- SPI :spicule
- SR :surge
- SS :sunspot
- SSM : sunspot moat
- SW :solar wind
- SYN :synoptic observation
- SEI : Seismology
- TR :transition region
- UF :upflow
- UMB :sunspot umbra
- UMD :umbral dots
- VT :Venus transit

WAV :wave

- WLF :white light flare
- XBP : X-ray Bright Point

### **Change Log**

Legend: <A>: Add / <C>: Change / <D>: Delete

#### Ver. 0.6 : by Masumi Shimojo

- Keyword: TIMESYS <C>Unit/Option: UT, UTC, TAI, and etc. → UTC
- Keyword: DATE-OBS <C>Header Keyword: DATE-OBS → DATE\_OBS
- Keyword: OBT-TIME <C>Header Keyword: OBT-TIME → OBT\_TIME
- Keyword: DATE-END <C>Header Keyword: DATE-END → DATE\_END
- Keyword: OBT-END <C>Header Keyword: OBT-END → OBT\_END
- Keyword : SCI\_OBS <C>Header Keyword: SCI\_OBS → SCI\_OBJ
- Keyword : OBS\_ID
	- <C>Header Keyword: OBS\_ID → OBS\_NUM

<C>Description: The value of "OBS\_ID" is the number.

 $\rightarrow$  The value of "OBS NUM" is the number.

<D>Note: 2. The keyword name conflicts with a SOT keyword for "Observable ID".

Keyword: JOP\_ID

<C> Data Source: SOHO Science Working Group? →SOLAR-B Science Coordinator

<A> Description: The joint observations between SOLAR-B and the other instruments (ground-base and satellites) are numbered by the Solar-B Science Coordinator. The value of "JOP ID" is the number.

<C> Note: The keyword is proposed by EIS team. I (Shimojo) can not identify who decide the JOP ID for an observation. SOHO/SWG? SOLAR-B/SSC? Please teach me the system of JOP numbering.

 $\rightarrow$  The value is decide at the monthly/weekly operation meeting. Chief observer input the value to the planning tool based on the decision.

• Keyword: TOHBANS

<C> Data Source : KSC TOHBANs → Real-Time (RT) TOHBANs

<C> Description: Name of the KSC Tohbans →Name of the RT Tohbans

• Keyword: DATATYPE

<D> Note: The keyword is used to divide the scientific data from engineering data (ex. Dark image, Flat

image, etc...). However, there is not any indicator for the purpose in the image header, now. Hence, we propose that some serial version numbers of PROGRAM, SEQUENCE and PARAMETER in the observation table are reserved for the engineering observation, and we use the serial number for dividing the engineering data.

• Keyword: BITC\_VER

<C> Data Source : Telemetry (Image Header Packet, Word 10 and 11:4bits)

→Telemetry (Image Header Packet, Word 10 and 11:2bytes)

• Keyword: DCHF\_VER

<C> Data Source : Telemetry (Image Header Packet, Word 12 and 13:2bits)

→Telemetry (Image Header Packet, Word 12 and 13:2bytes)

• Keyword: ACHF\_VER

<C> Data Source : Telemetry (Image Header Packet, Word 14 and 15:2bits)

→Telemetry (Image Header Packet, Word 14 and 15:2bytes)

Keyword: QTAB\_VER

<C> Data Source : Telemetry (Image Header Packet, Word 16 and 17:3bits)

→Telemetry (Image Header Packet, Word 16 and 17:2bytes)

• <A> keyword: NOAA\_NUM

[Delete the following sentence from the title page.]

Caution:

This is the draft of the list of SOLAR-B Mission-Wide FITS Keywords. In the list, there are some conflicts with the FITS keywords of each instrument. The conflicts will be discussed in SOLAR-B MODA Working Group.

[Change at "**Note: Telemetry of AOCS data"**]

SOLAR-B loads two UFSSs (UFSS-A and UFSS-B) for redundancy. In nominal case, the data of UFSS-A is similar to that of UFSS-B. However, you have to use the data of the UFSS that the telemetry "HK2\_UFSS-?\_USE" is "USE". When the "HK2\_UFSS-?\_USE is "NO\_USE", there is possibility that the UFSS is broken.

↓

SOLAR-B loads two UFSSs (UFSS-A and UFSS-B) for redundancy. If you calculate the coordinate from UFSS data, you use the coordinate data of the UFSS whose telemetry "HK2 UFSS-A(B) USE" is "USE". The telemetry "HK2\_UFSS-A(B)\_USE" indicates which of the UFSSs is used by the AOCS system and guarantees that the UFSS-A(B) operates in normal.

Although the UFSS is not broken, the data of ACU1\_UFSS-**A**\_X(Y)ANG\_AS is not the same as that of ACU1\_UFSS-**B**\_X(Y)ANG\_AS, because there is misalignment between the z-axis of UFSS-A and UFSS-B. Hence, X(Y) offset has two values. One is the offset between the z-axis of UFSS-A and the instruments. The other one is the offset between the z-axis of UFSS-B and the instruments. Hence, you have to use the  $X(Y)$  offset for UFSS-A when the "HK2\_UFSS-A\_USE" is "USE".

#### Ver. 0.7 : by Masumi Shimojo

- <A> keyword: COMPMOD
- Keyword: INSTRUME

<C> Unit/Option: EIS, XRT, SOT/WB, SOT/NB, SOT/SP SOT/CT

→ Unit/Option: EIS, XRT, SOT/FG, SOT/SP SOT/CT

#### Ver. 0.8 : by Masumi Shimojo

[List 1: The list of possible objects for "SCI\_OBJ" Keyword]

- <D> FGL "filigree"
- <A> MBP "magnetic bright points"

#### Ver. 0.9 : by Masumi Shimojo

- <D> keyword: COMPMOD
- <A> Keyword: BITCOMPn
- <A> Keyword: IMGCOMPn
- Keyword: NOAA\_NUM

<A> Note : If the target region does not have NOAA number, the value is "-1".

• Keyword: BITC\_VER, DCHF\_VER, ACHF\_VER, QTAB\_VER

<A> Note: One SOT/FG file includes some images. And the serial numbers of compression tables for each image sometimes are different. Hence, SOT/FG uses "\*\*\*VERn" instead of "\*\*\* VER". "n" is integer that indicates the image number in a SOT/FG file.